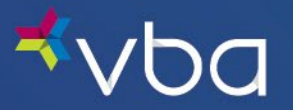

# Instrucciones para enviar una reclamación fuera de la red

#### Para Empezar

Confirme la elegibilidad para sus beneficios fuera de la red accediendo a la pestaña Información del miembro del Portal de miembros de VBA o poniéndose en contacto con nosotros. Para obtener más información sobre las reclamaciones fuera de la red y/o las razones comunes por las que las reclamaciones fuera de la red pueden ser denegadas, visite las preguntas frecuentes [\(FAQs\)](https://www.vbaplans.com/vision/members/answers-to-faqs) en el sitio web de VBA.

#### Lo que necesitará

Para presentar un reclamo, deberá proporcionarnos una copia de sus recibos o estados de servicio detallados, pagados en su totalidad con la siguiente información:

- Nombre del proveedor;
- Nombre del paciente;
- Fecha de servicio;
- Servicios y/o materiales recibidos; y
- Cantidades pagadas.

Una vez que haya recopilado los documentos anteriores, use la información para completar el Formulario de reembolso fuera de la red de VBA.

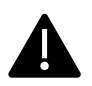

VBA envía por correo todos los cheques de reembolso pagaderos al asegurado a la dirección indicada en la cuenta del asegurado en nuestro sistema. Si la dirección de su formulario es diferente de la de nuestro sistema, debe corregirla con el departamento de recursos humanos del asegurado.

# Complete el formulario

Este formulario debe ser completado por el miembro. Todos los campos con un asterisco (\*) son obligatorios. Este formulario se puede rellenar, por lo que puede completarlo electrónicamente o imprimirlo y escribirlo a mano.

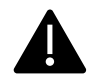

Complete un formulario por miembro por fecha de servicio. Si recibió servicios y / o compró materiales de diferentes proveedores, debe completar un formulario para cada proveedor.

# Cómo enviar

Después de completar y firmar el Formulario fuera de la red, puede enviar por correo o fax su reclamo con copias de sus recibos detallados a:

Correo: VBA, 400 Lydia Street, Suite 300, Carnegie, PA 15106

Fax: 412-881-4898

Para un procesamiento más rápido, puede enviar su reclamación a VBA electrónicamente. Simplemente utilice el inicio de sesión de miembro de VBA con la información del titular de la póliza y seleccione "Reclamaciones fuera de la red". Desde allí, siga las indicaciones para cargar imágenes de sus formularios y recibos firmados.

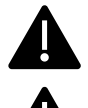

Los formularios fuera de la red deben enviarse dentro de los 365 días posteriores a la fecha de servicio.

Guarde una copia para sus registros.

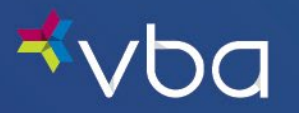

# Procesamiento de su reclamo

VBA puede procesar su solicitud de reembolso en un plazo de hasta 30 días (tras la recepción). Si presenta documentación incompleta, puede producirse un retraso en el reembolso. Los impuestos sobre las ventas y los gastos de envío no son gastos reembolsables.

Todos los reembolsos se enviarán a la dirección del asegurado presentada por el grupo.

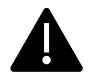

Cuando se envíen recibos tanto para materiales de lentes de contacto como para anteojos, VBA procesará el reclamo de anteojos a menos que se especifique lo contrario.

# Excepciones de área de acceso limitado

En zonas remotas o rurales, ocasionalmente no se pueden cumplir las directrices de disponibilidad geográfica. Además, hay casos en los que los proveedores no pueden programar dentro del plazo de 60 días. En estos casos, VBA no penaliza al miembro y autoriza excepciones en nombre de los miembros para visitar proveedores fuera de la red. Las reclamaciones se procesan a la tarifa dentro de la red debido a la falta de disponibilidad del proveedor debido al área geográfica o a la falta de puntualidad hasta que se pueda identificar a un proveedor calificado en el área del miembro para la contratación.

VBA determina el número de proveedores de atención de la vista que se requieren en ciertas áreas geográficas para atender las necesidades de los miembros. Los miembros que no tengan acceso a un proveedor dentro de la red dentro de un radio de 20 millas de su trabajo o hogar pueden ser aprobados para una Excepción de Acceso a la Red.

Si un miembro no puede programar una cita con un proveedor de la red, debe ponerse en contacto con Servicios para Miembros de VBA antes de solicitar tratamiento de un proveedor fuera de la red antes de cada presentación de reclamación. El representante de atención al cliente anotará el sistema para que el miembro reciba beneficios dentro de la red.

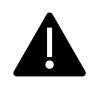

Las excepciones de área de acceso limitado no se aplican cuando usted elige un proveedor fuera de la red debido a su preferencia, su horario personal no le permite programar una cita con un proveedor disponible o si se encuentra fuera de su casa u oficina.

# Ayudas para la baja visión

Las ayudas para la baja visión (LVA) solo son reembolsables si su grupo ha elegido un subsidio de LVA y usted presenta una carta de necesidad médica de su médico.

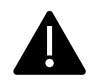

La carta debe enviarse con su formulario fuera de la red. Las reclamaciones de LVA deben cumplir con los criterios de VBA para las ayudas para la baja visión.

# Lentes de contacto médicamente necesarios

Las lentes de contacto médicamente necesarias (MNC) solo son reembolsables si su grupo ha elegido una asignación de MNC y usted presenta una carta de necesidad médica de su médico.

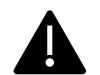

#### La carta debe enviarse con su formulario fuera de la red. Las reclamaciones de MNC deben cumplir con los criterios de VBA para lentes de contacto médicamente necesarios.

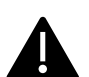

Cualquier persona que, a sabiendas y con la intención de defraudar a una compañía de seguros u otra persona presente una solicitud de seguro o una declaración de reclamación que contenga información materialmente falsa u oculte con el fin de inducir a error, información relativa a cualquier material de hecho allí para cometer una ley de seguros fraudulenta, que es un delito y sujeta a esa persona a sanciones penales y civiles.

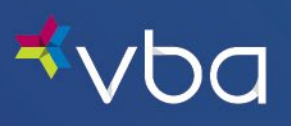

Este formulario solo se requiere si recibió beneficios de un proveedor fuera de la red.

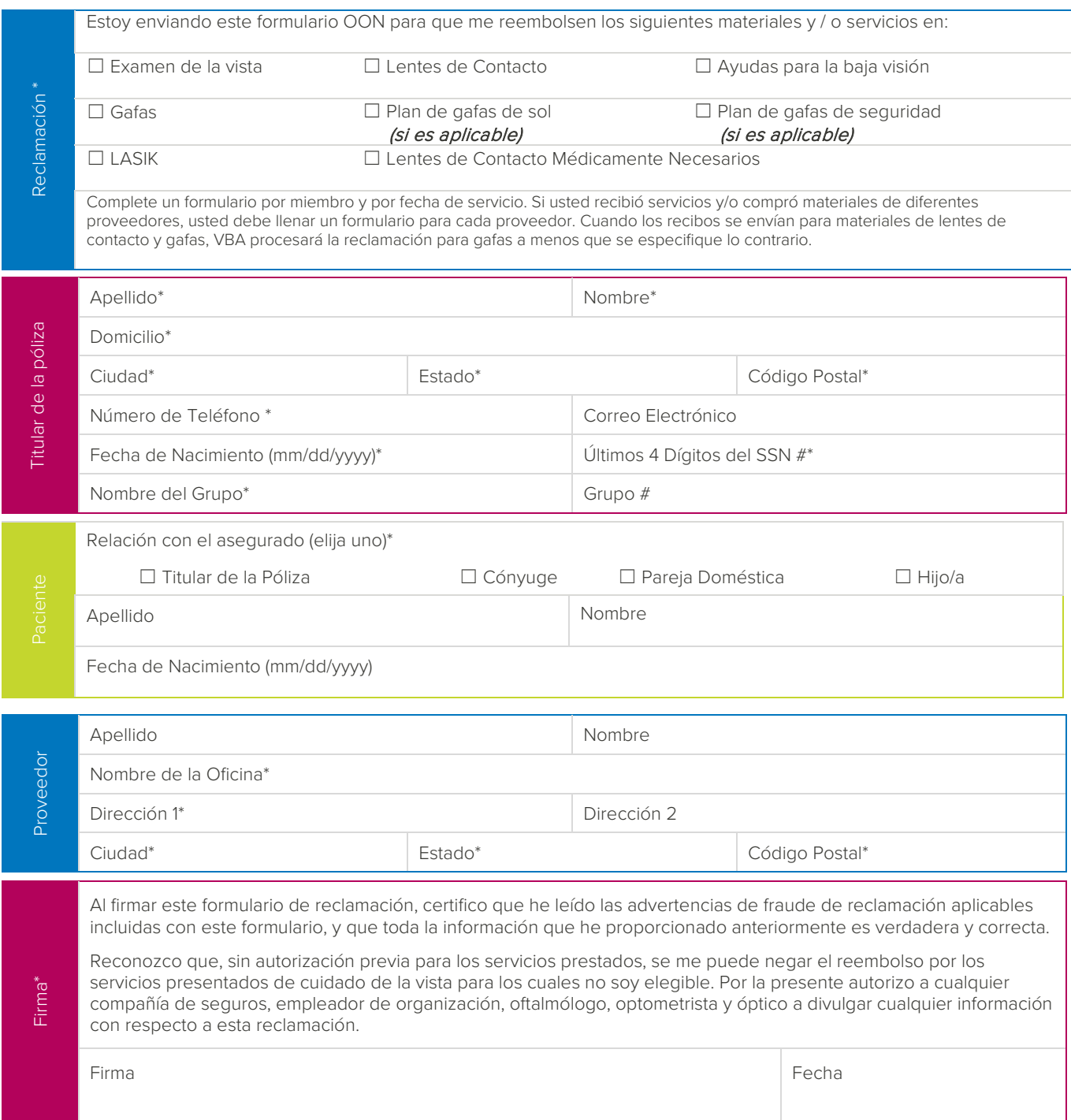